Универзитет у Београду Електротехнички факултет Катедра за електронику

#### Основи дигиталне електронике – одсек ИР

Лабораториjска вежба

# Мултиплексирани LED дисплеj

Београд, 2019.

### 1 Циљ вежбе

Циљ ове вежбе jе да се студенти креирањем неколико C програма упознаjу са развоjним окружењем, асемблерским преводиоцем и коришћењем мултиплексираног LED дисплеjа.

На располагању jе софтвер Code Composer Studio 8, а дизаjн се имплементира на плочи са MSP430F5438A микроконтролером.

### 2 Припрема за рад

Покренути Code Composer Studio 8 и у директориjуму D:\13e043od\ креирати workspace са називом lab.

У workspace-у lab креирати проjекат под називом lab1, у коjем ћете реализовати тражену функционалност.

### 3 Шема развоjне плоче са релевантним перифериjама

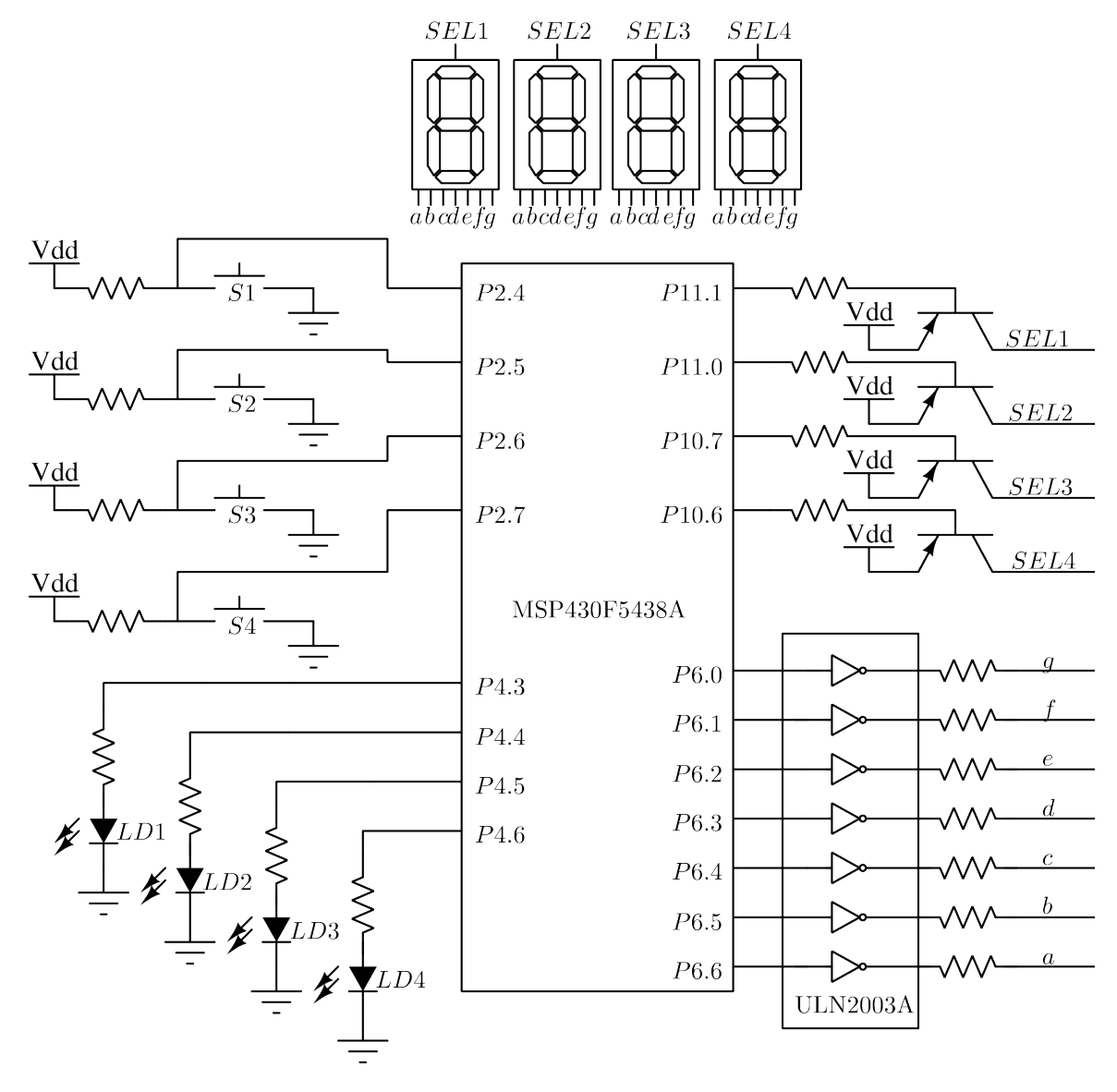

Слика 1: Шема развоjне плоче

## 4 Мултиплексирање дисплеjа

<span id="page-2-0"></span>На слици [2](#page-2-0) приказан jе диjаграм сигнала коjи обезбеђуjу мултиплексирано исписивање на три LED дисплеjа. Сигнали SEL1..3 служе за укључивање сваког од дисплеjа понаособ. Да би се на дисплеjима исписивао различит садржаj потребно jе обезбедити да jе у jедном тренутку укључен само jедан од њих, или другим речима речено да jе само jедна од линиjа SEL1..3 на нивоу логичке jединице. Садржаj коjи jе видљив на неком од дисплеjа одговара вредностима постављеним на линиjе сегмената (a, b, c, d, e, f, g) у тренутку до jе селекциони сигнал за таj дисплеj активан. На слици jе дат пример исписивања три различита броjа на три дисплеjа.

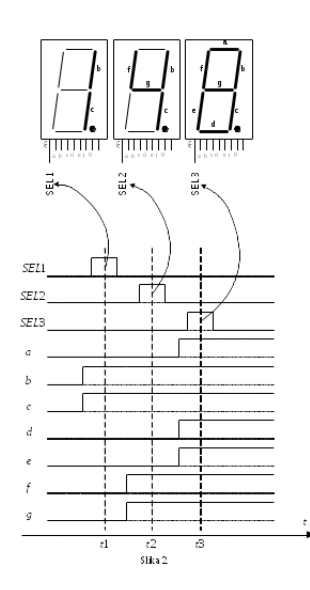

Слика 2: Мултиплексирање дисплеjа

### 5 Задатак

5.1 Написати главни програм у C-у коjим се врши приказ четвороцифреног броjа записаног као низ од 4 uint8\_t на мултиплексираном LED дисплеjу. Потребно jе креирати табелу константи преко коjе се врши пребацивање из BCD у седмосегментни код. Индекс у табели jе вредност BCD броjа из низа од 4 uint8\_t а вредност у табели одговара сегментима a..g. Освежавање дисплеjа вршити помоћу \_\_delay\_cycles функциjе на 1 ms. Код тестирати са 4 различите цифре.

```
декларациjа табеле сегмената
```

```
const uint8_t segtable[] = { 0x7e, 0x30, 0x6d, 0x79, 0x33, 0x5b, 0x5f, 0x70, 0x7f, 0x7b };
void WriteLed(uint8_t index)
{
        P6OUT = segtable[index];
}
```
Исписивање цифара имплементирати у функциjи коjа дате 4 цифре исписуjе на седмосегментном дисплеjу. Функциjа треба да има следећи прототип

```
void seven_seg(uint8_t data[4]);
```
где jе data низ од 4 цифре коjе треба да се испишу.

5.2 Омогућити детекциjу притиска тастера S3 и S4 помоћу прекидне рутине PORT2. На притисак тастера S3 потребно jе инкрементирати а на притисак тастера S4 потребно jе декрементирати глобалну променљиву counter по модулу 10000. Тренутну вредност променљиве counter исписивати на мултиплексираном LED дисплеjу.